2

1

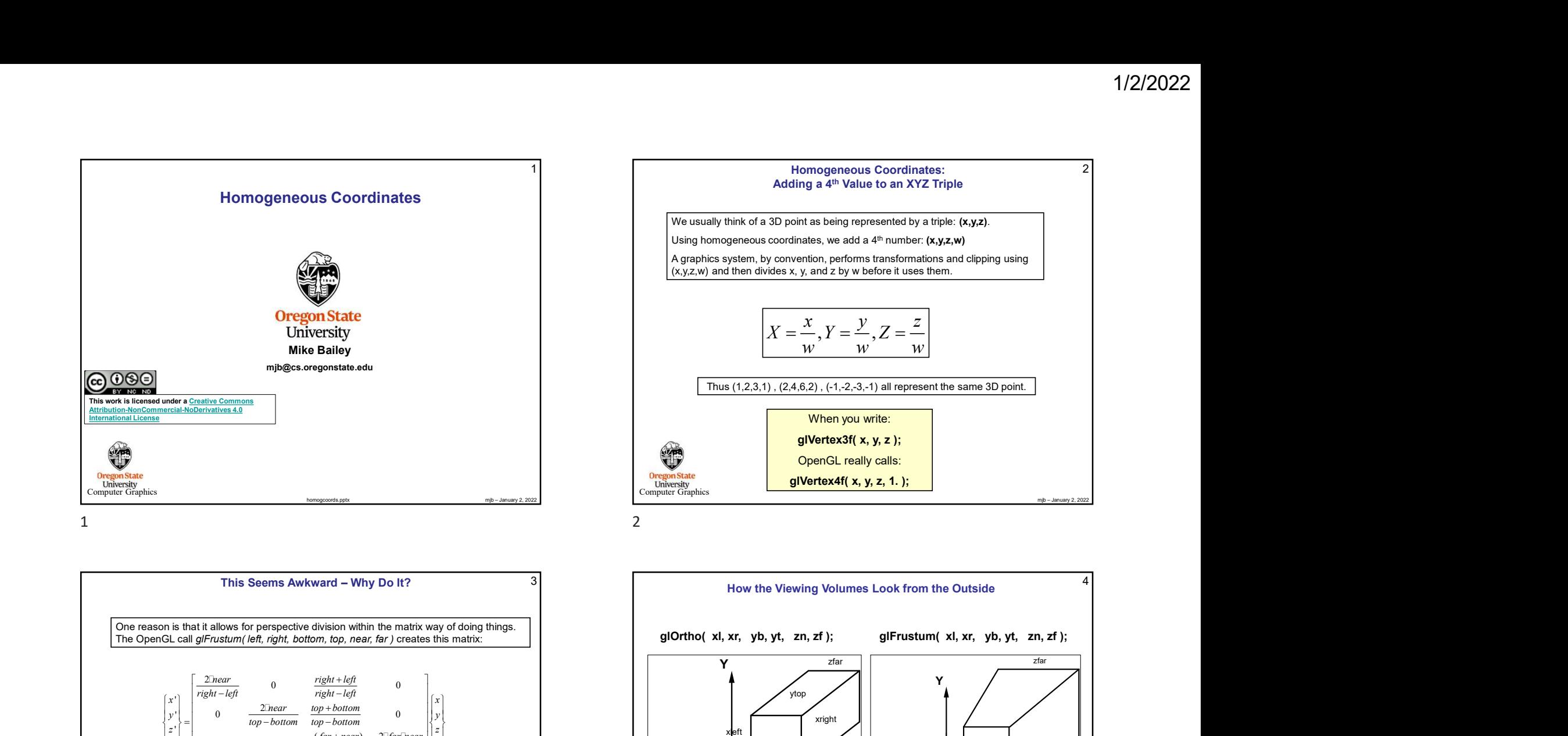

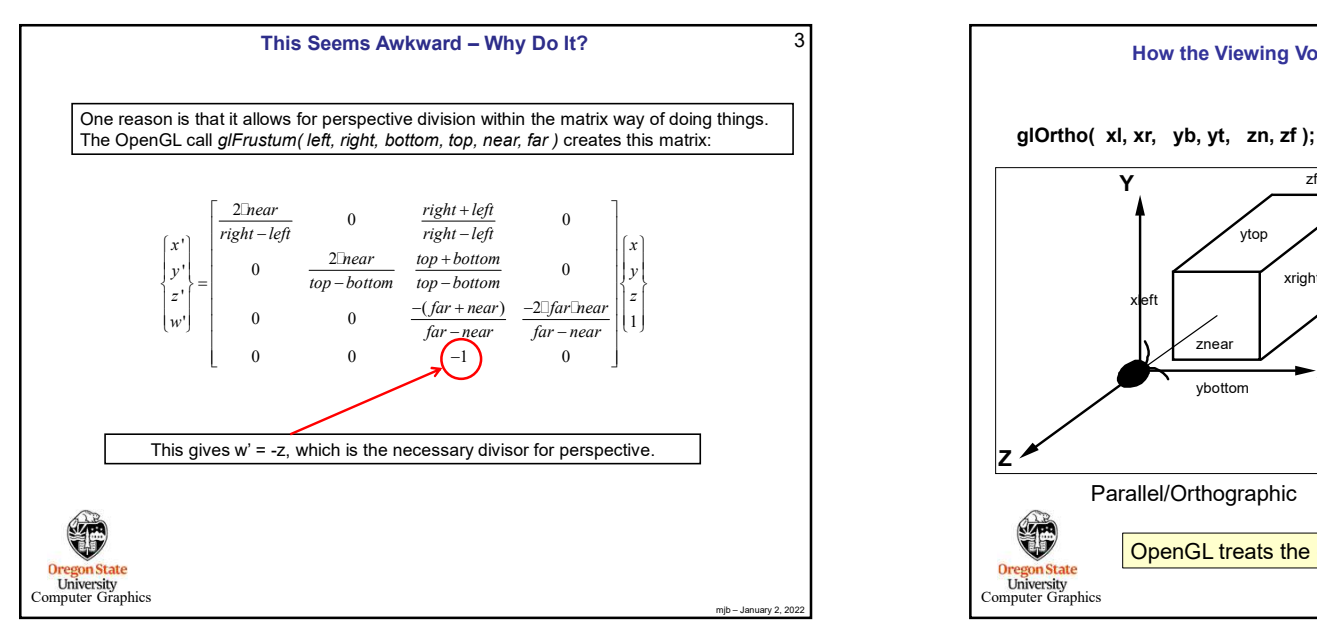

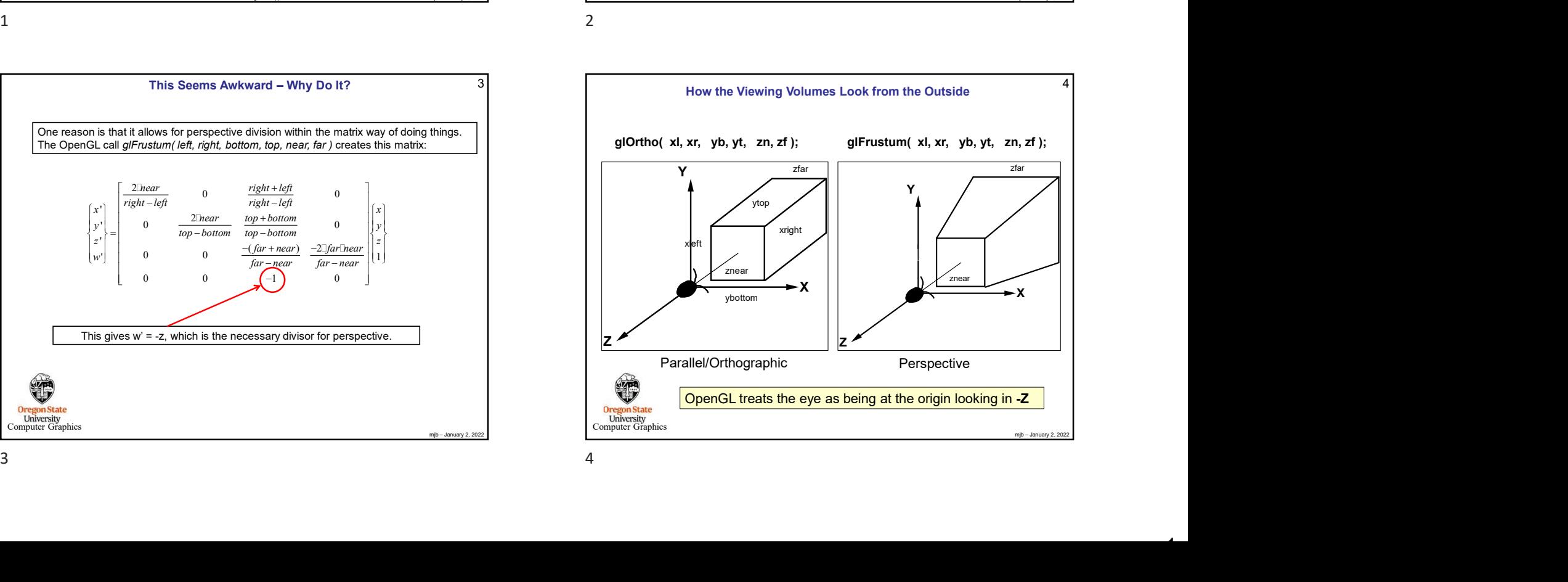

 $\sim$ 

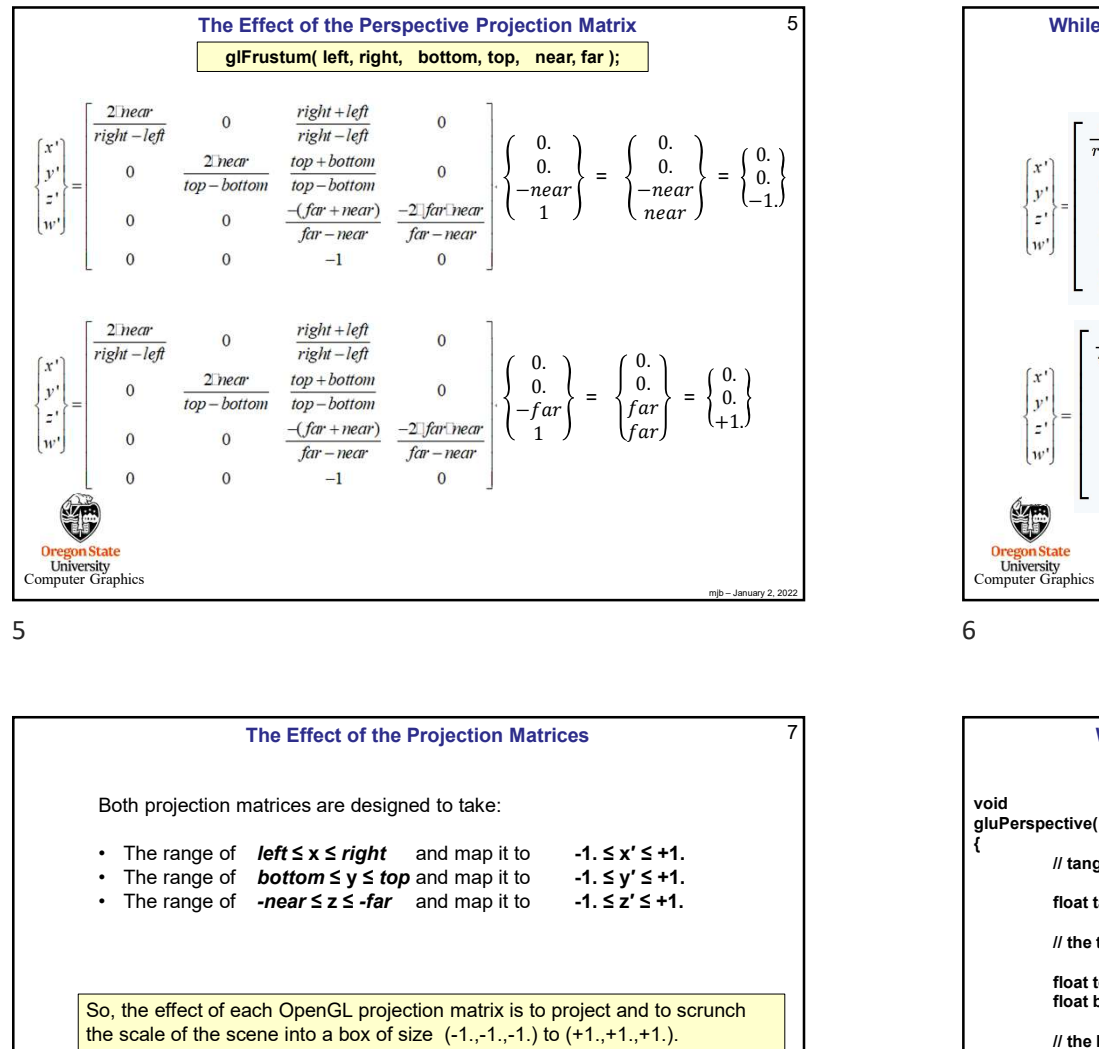

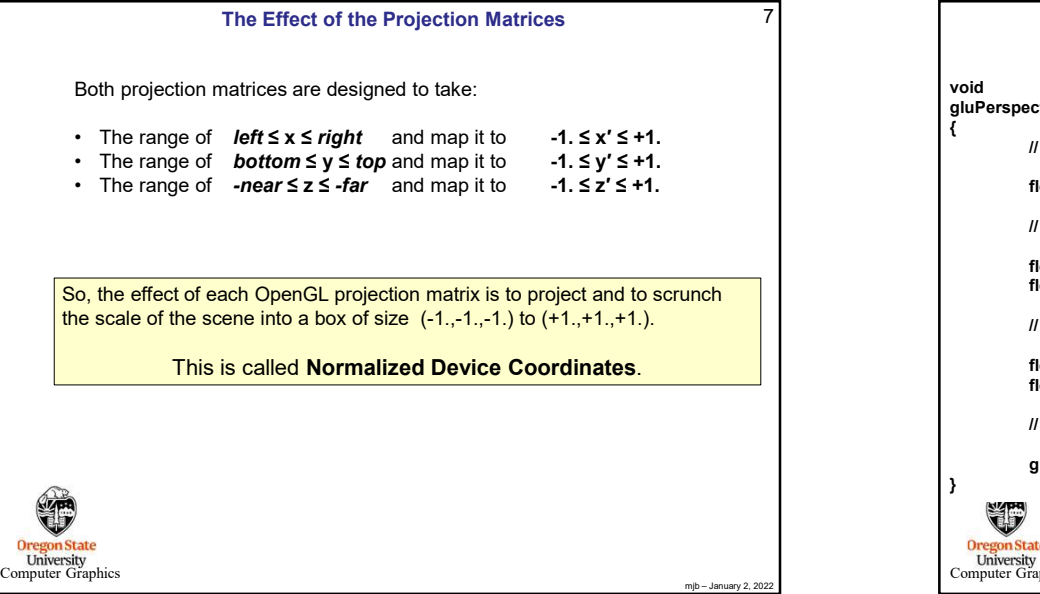

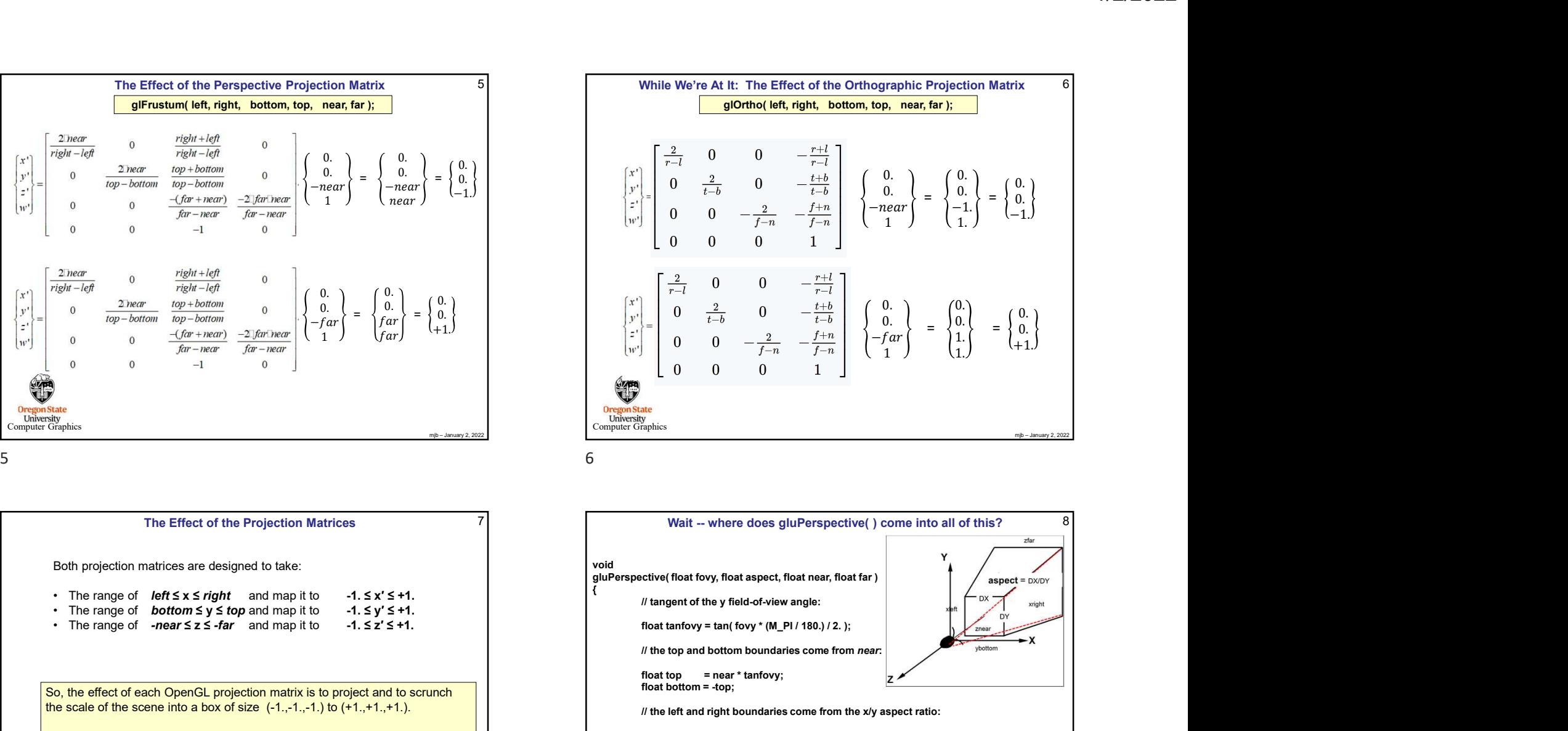

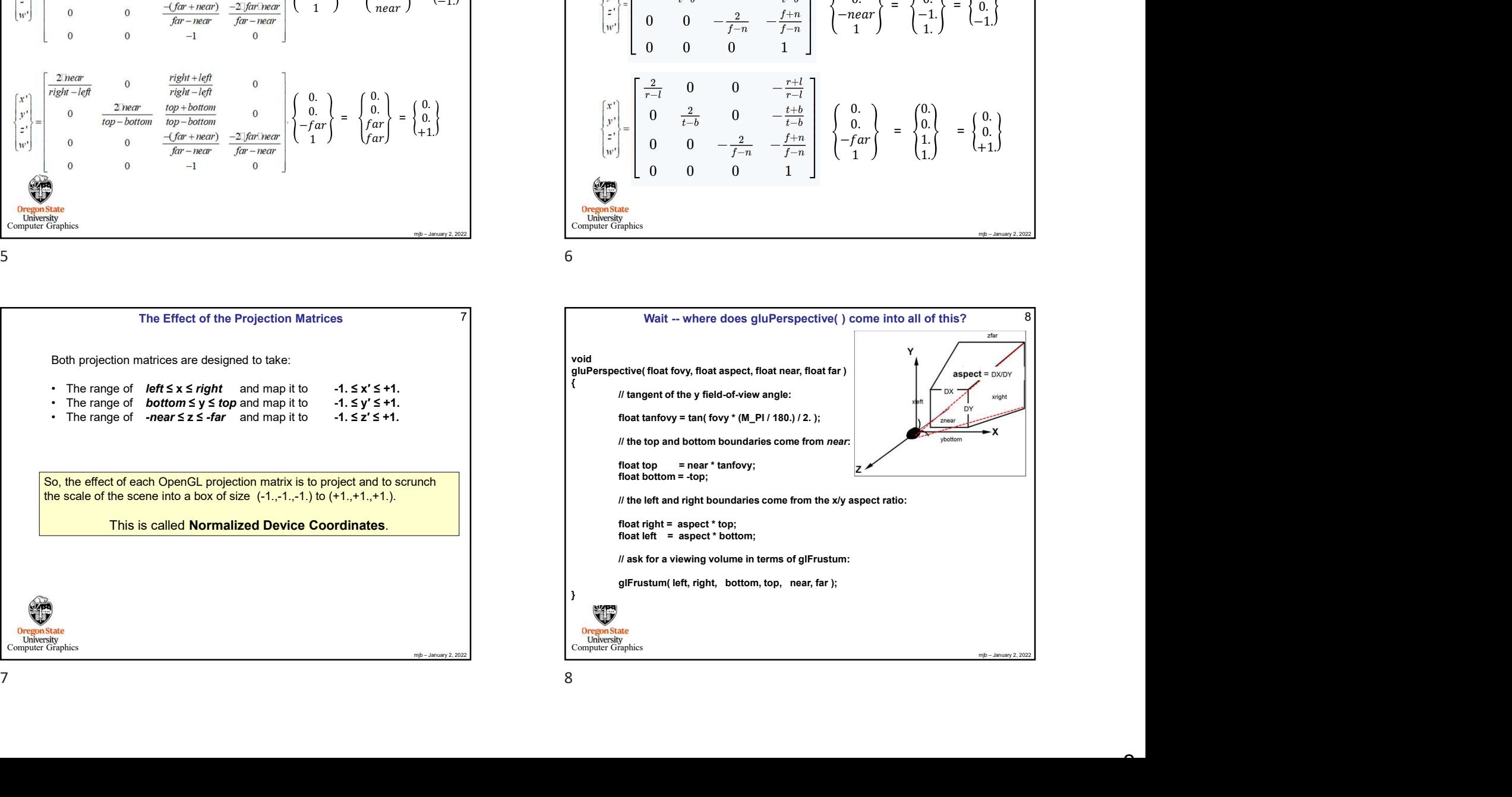

## Another Reason to have Homogeneous Coordinates is to be able to represent Points at Infinity

This is useful to be able specify a **parallel light source** by placing the light source location at infinity.

The point (1,2,3,1) represents the 3D point (1,2,3)

The point  $(1,2,3,5)$  represents the 3D point  $(2,4,6)$ 

The point (1,2,3,.01) represents the point (100,200,300)

So, (1,2,3,0) represents a point at infinity, but along the ray from the origin through  $(1,2,3)$ 

**University**<br>Computer Graphics

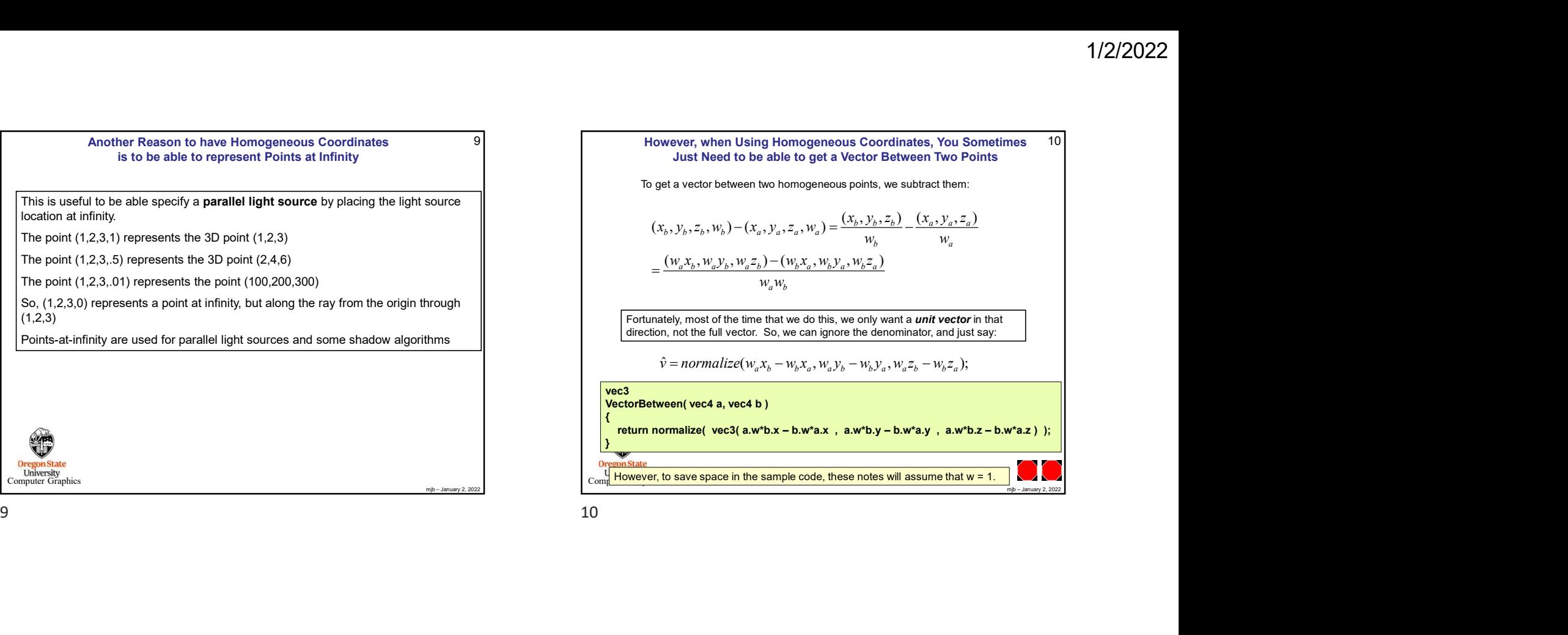

 $\sim$